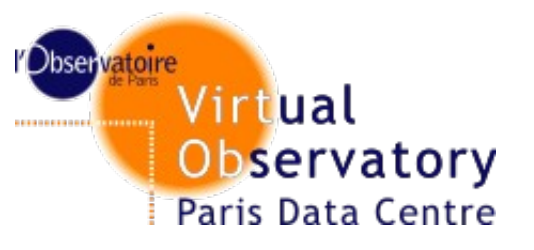

# **Support to the Infrastructure**

**WP5 - SA2** 

Pierre Le Sidaner, Marie-Lise Dubernet, Misha Doronin LPMA – VO Paris Data Centre

**VAMDC - Paris, November 2012 1**

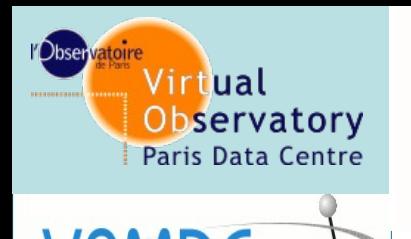

Task 2

Task 3

Task 4

Task 5

# **Maintenance and monitoring of the core infrastructure**

 **Monitoring services (Nagios) are up & running** 

**(<https://voparis-vamdc-monitoring.obspm.fr/>)**

- **The new services are included periodically**
- **The reports are accessible to the data providers**
- **The technical contact for the service receives an alert in case of failure.**

# **Maintenance and monitoring of**

Paris Data Ce Current Network Status

Virtual

Observatory

Updated every 90 seconds Logged in as lesidaner

View History For all hosts View Notifications For All Hosts View Host Status Detail For All Hosts

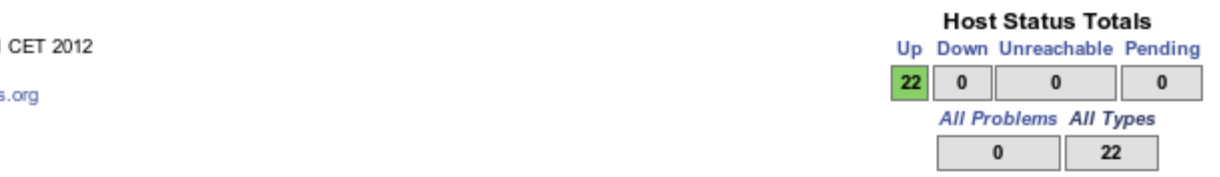

#### **Service Status Details For All Hosts**

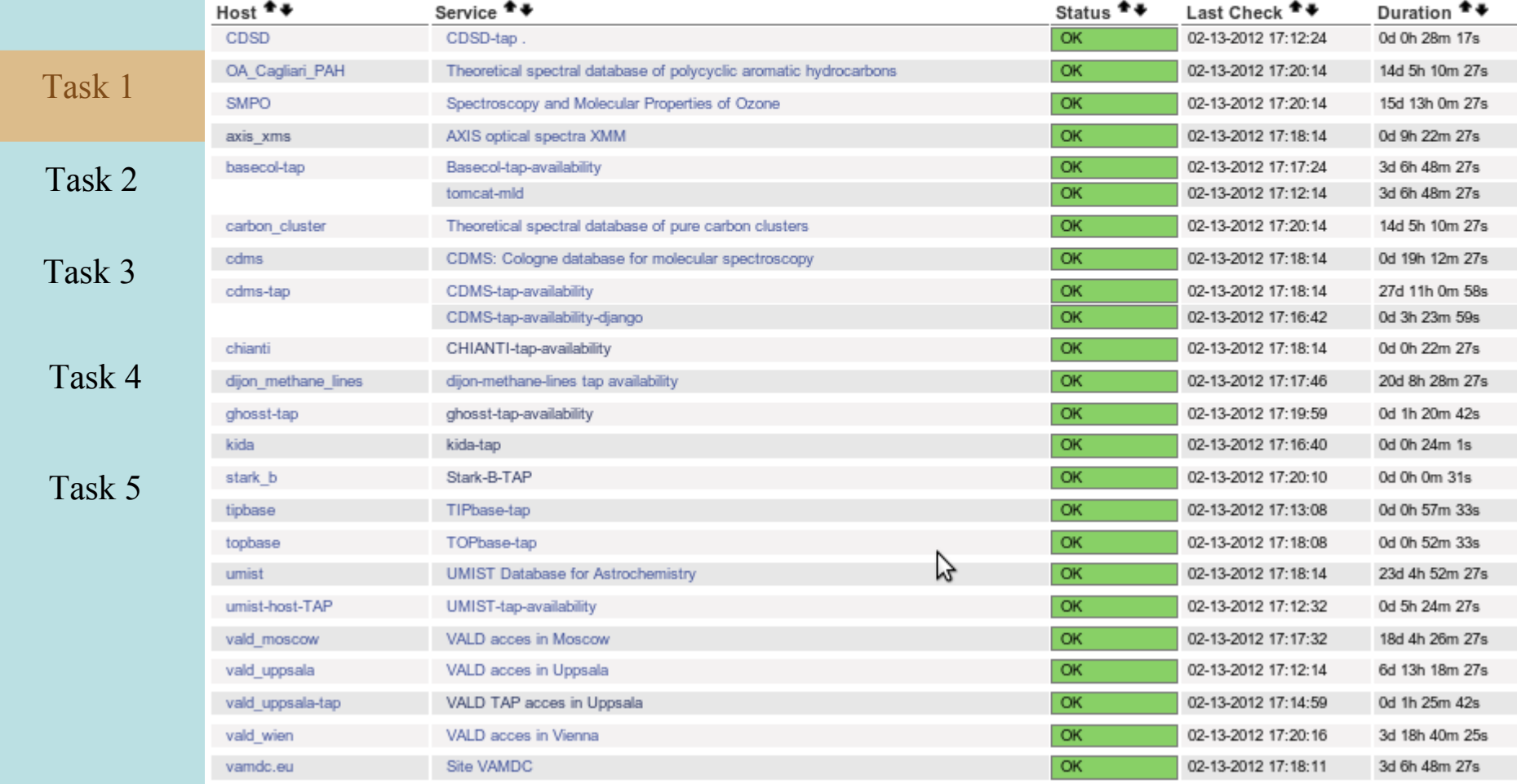

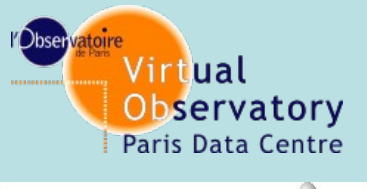

# **Maintenance and monitoring of the core infrastructure**

### **Reports are avail for providers per service/host**

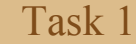

**Service State Trends** Last Updated: Mon Feb 13 17:43:46 CET 2012 Nagios® Core™ 3.3.1 - www.nagios.org<br>Logged in as *lesidaner* 

View Trends For This Host View Availability Report For This Service View Alert Histogram For This Service<br>View Alert History For This Service View Notifications For This Service

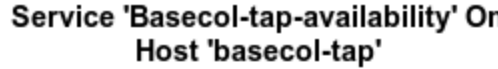

01-13-2012 17:43:46 to 02-13-2012 17:43:46 **Duration: 310** 

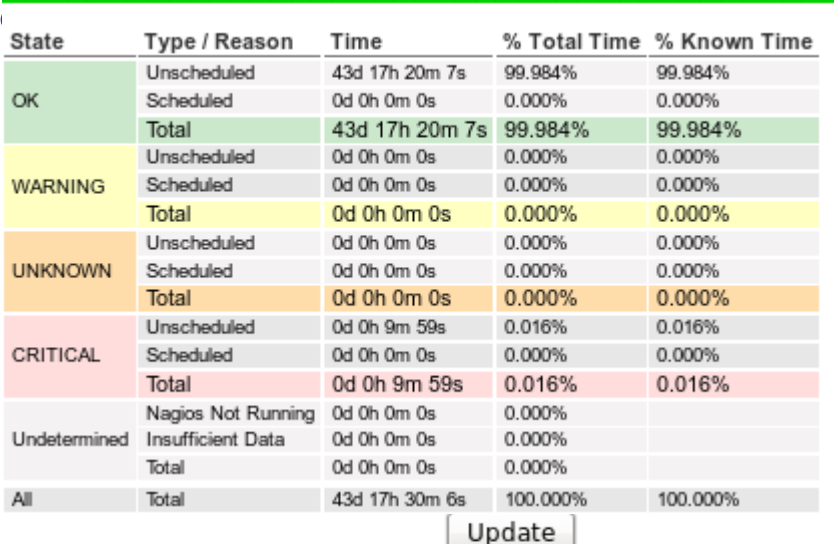

State History For Service 'Basecol-tap-availability' On Host 'basecol-tap' Fri Jan 13 17:43:46 2012 to Mon Feb 13 17:43:46 2012

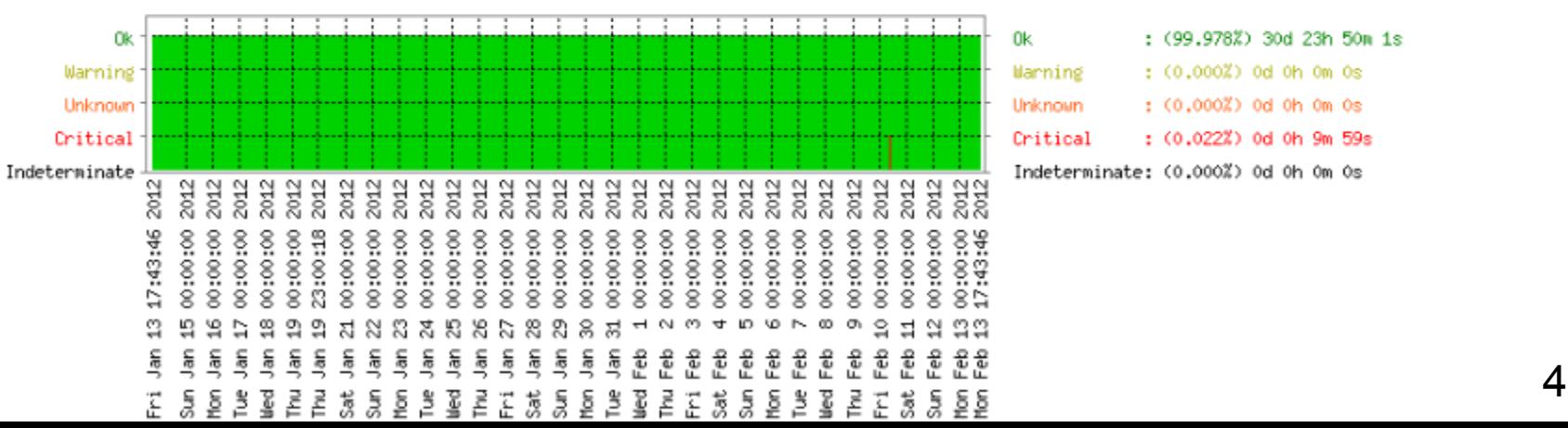

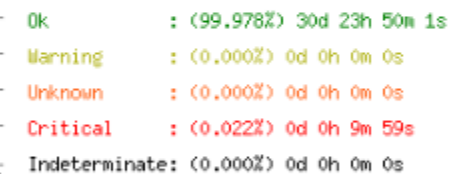

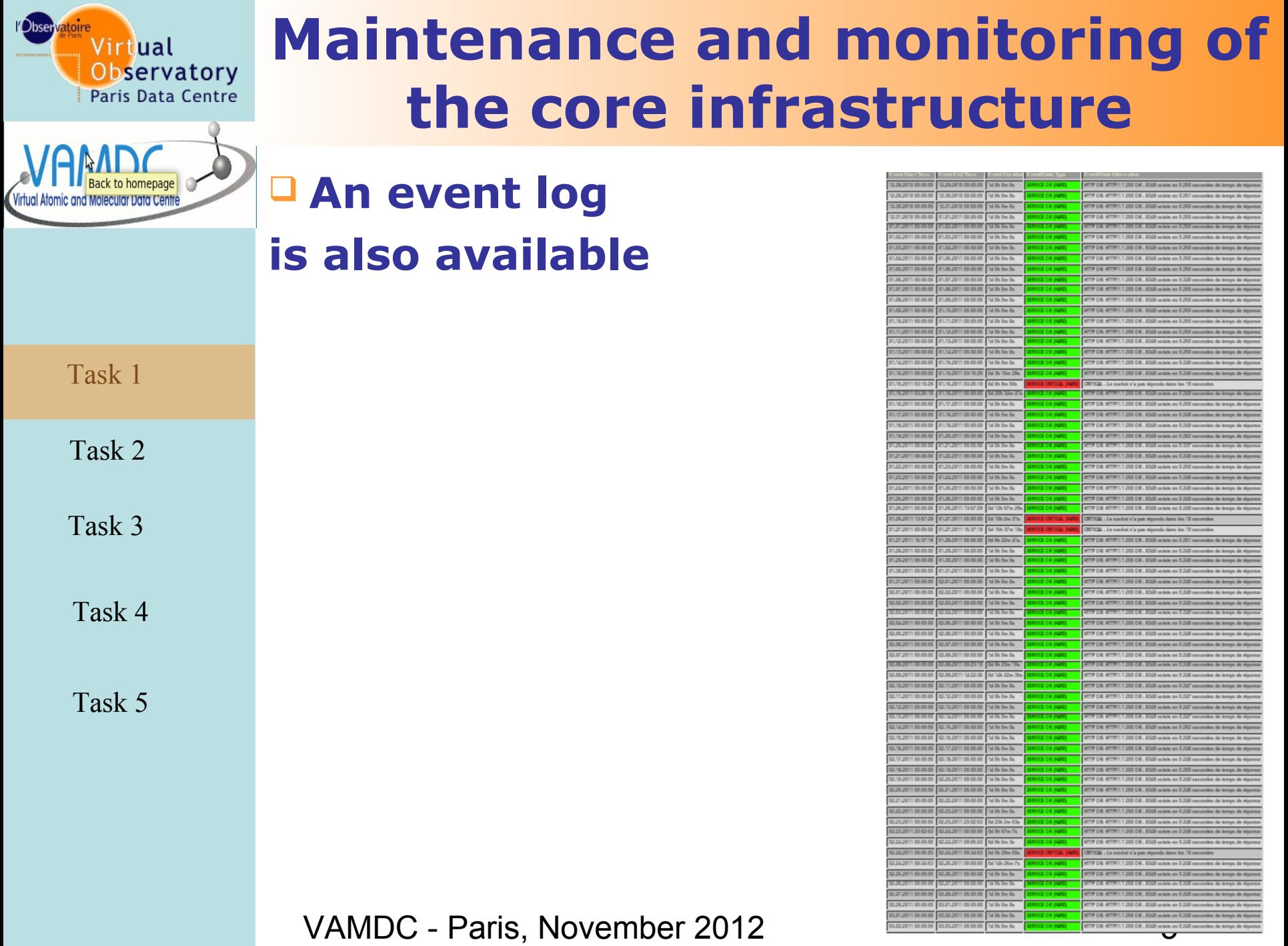

den de lemps de sigurna

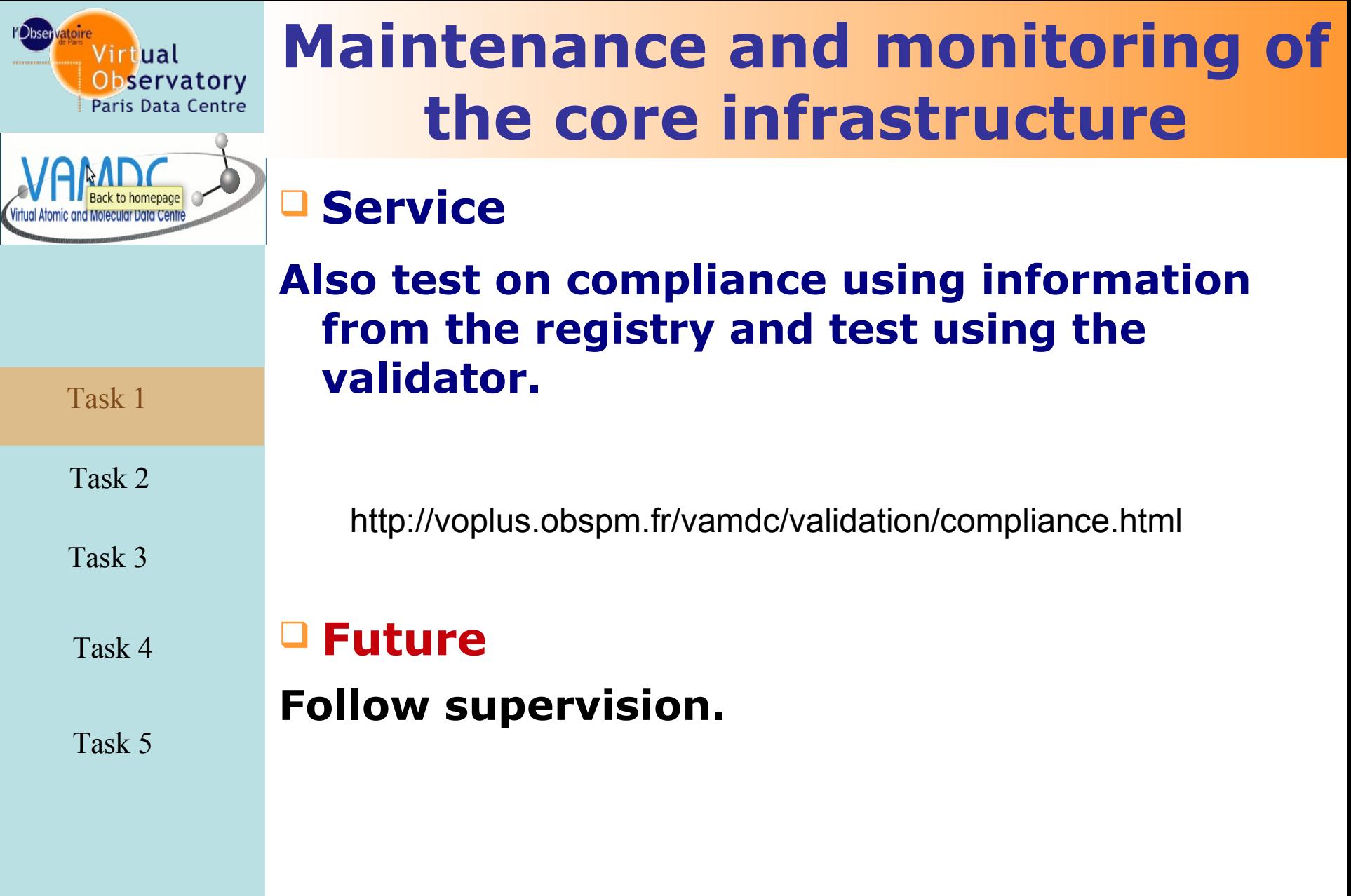

VAMDC - Paris, November 2012 6

 $\mathbf{r}$ 

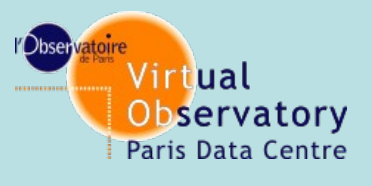

# **Grid Operations**

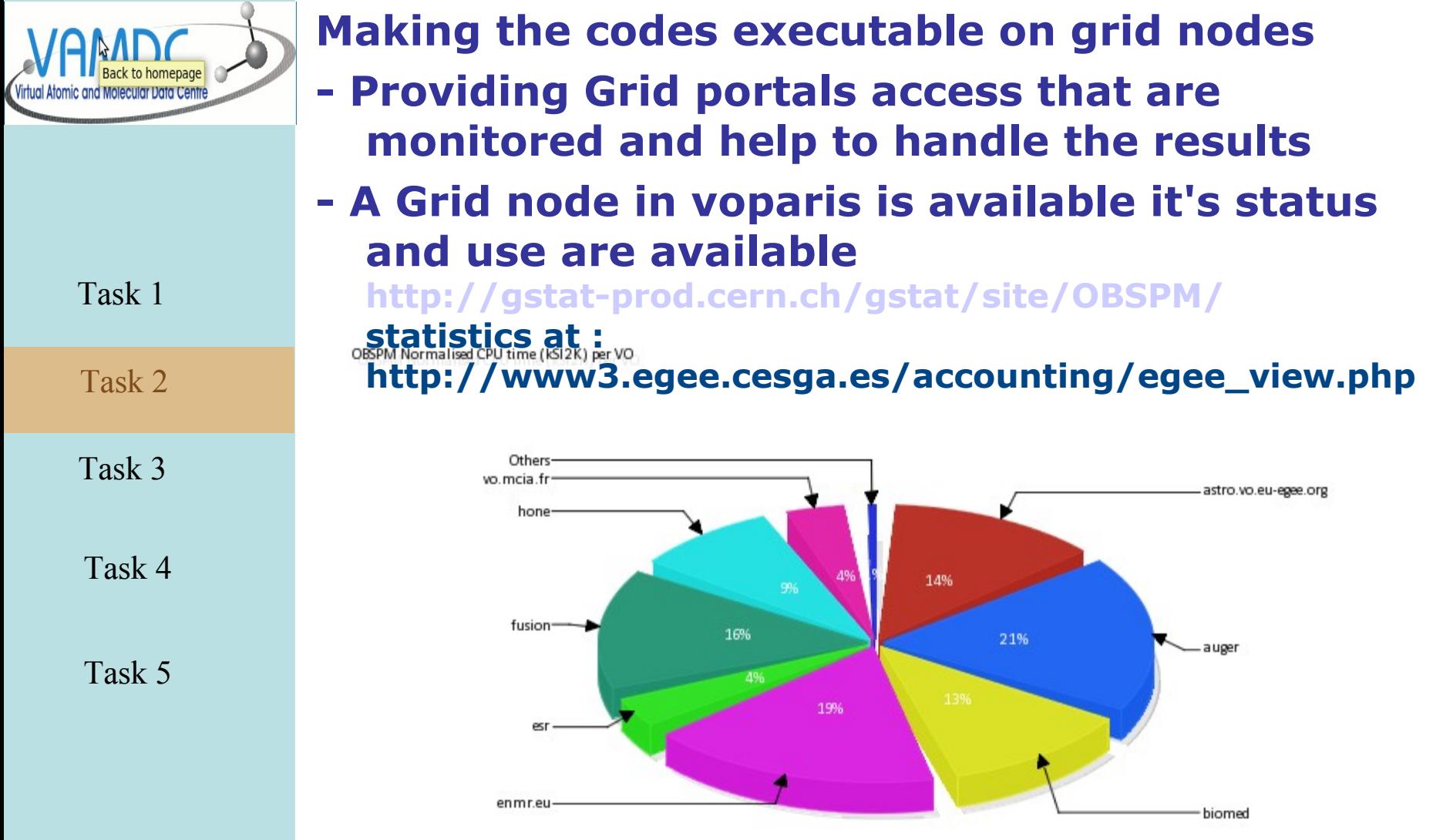

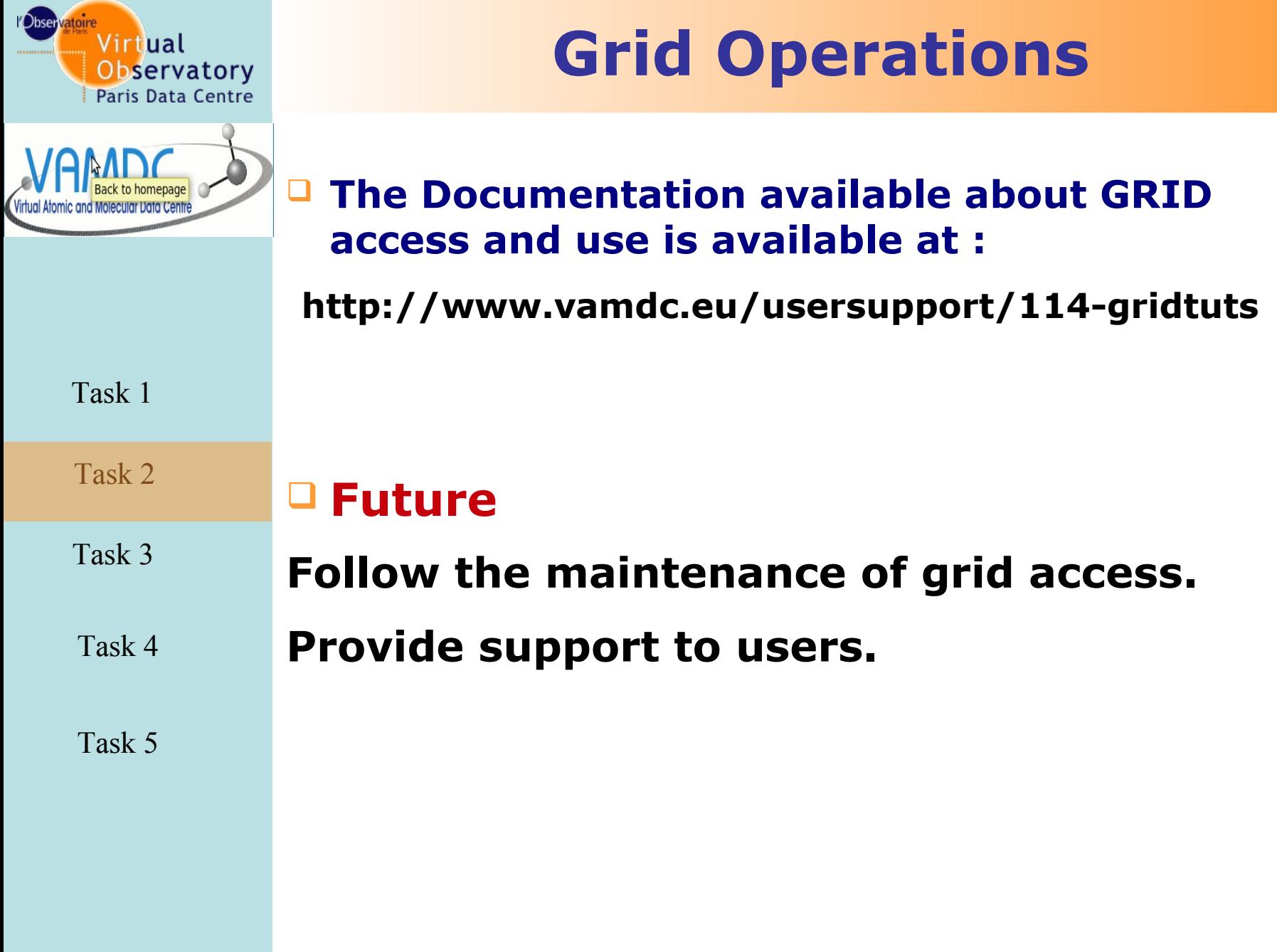

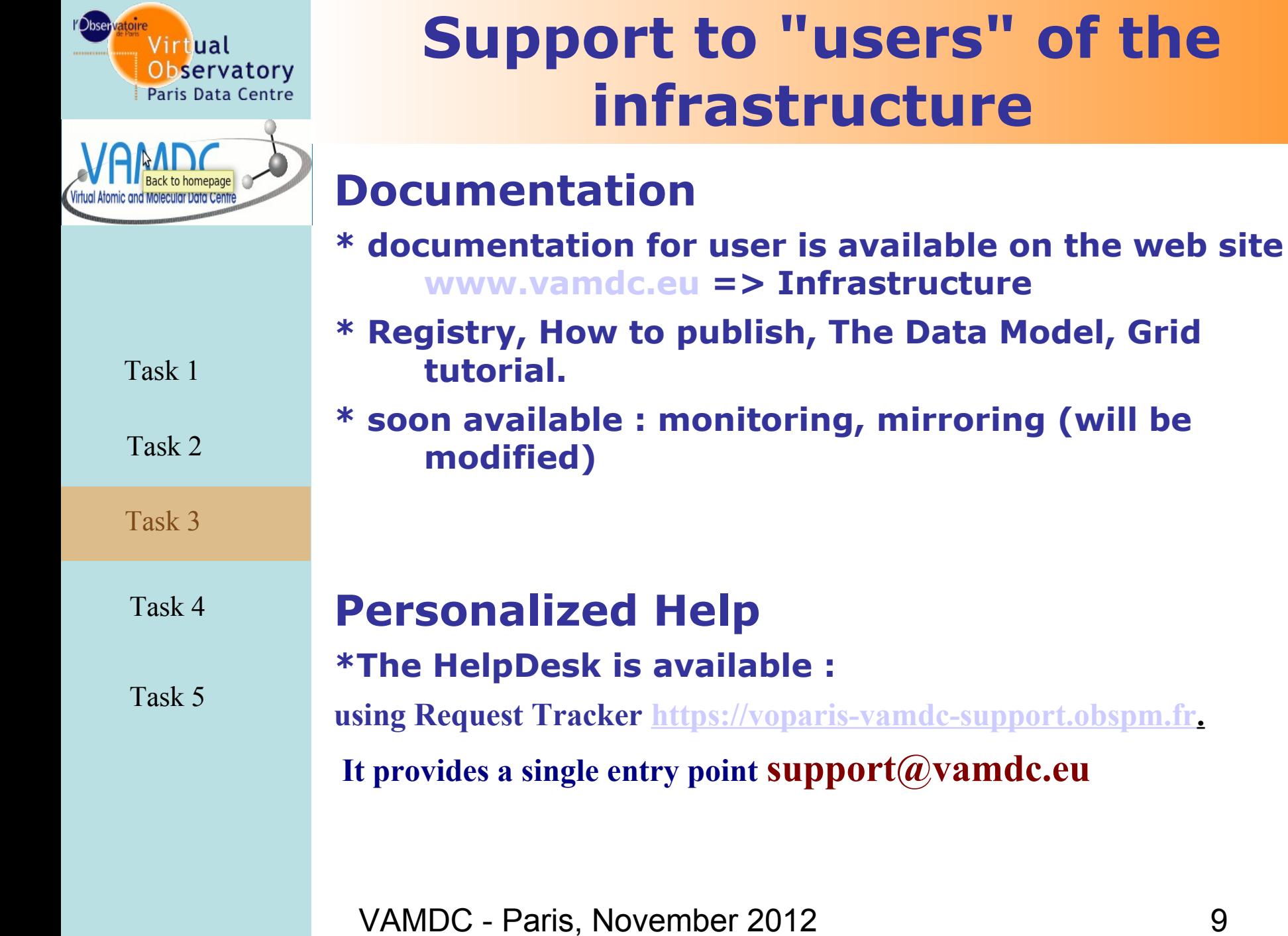

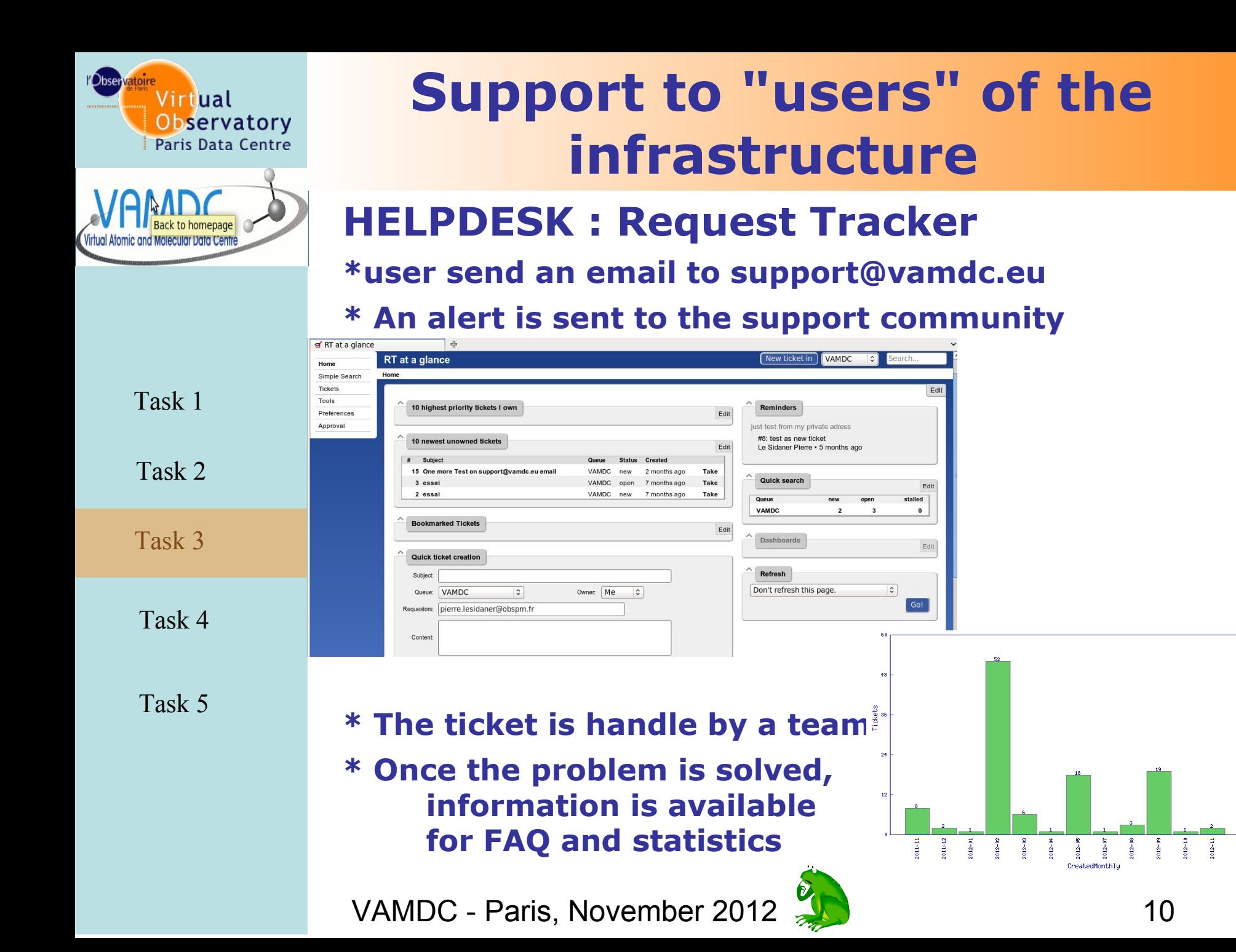

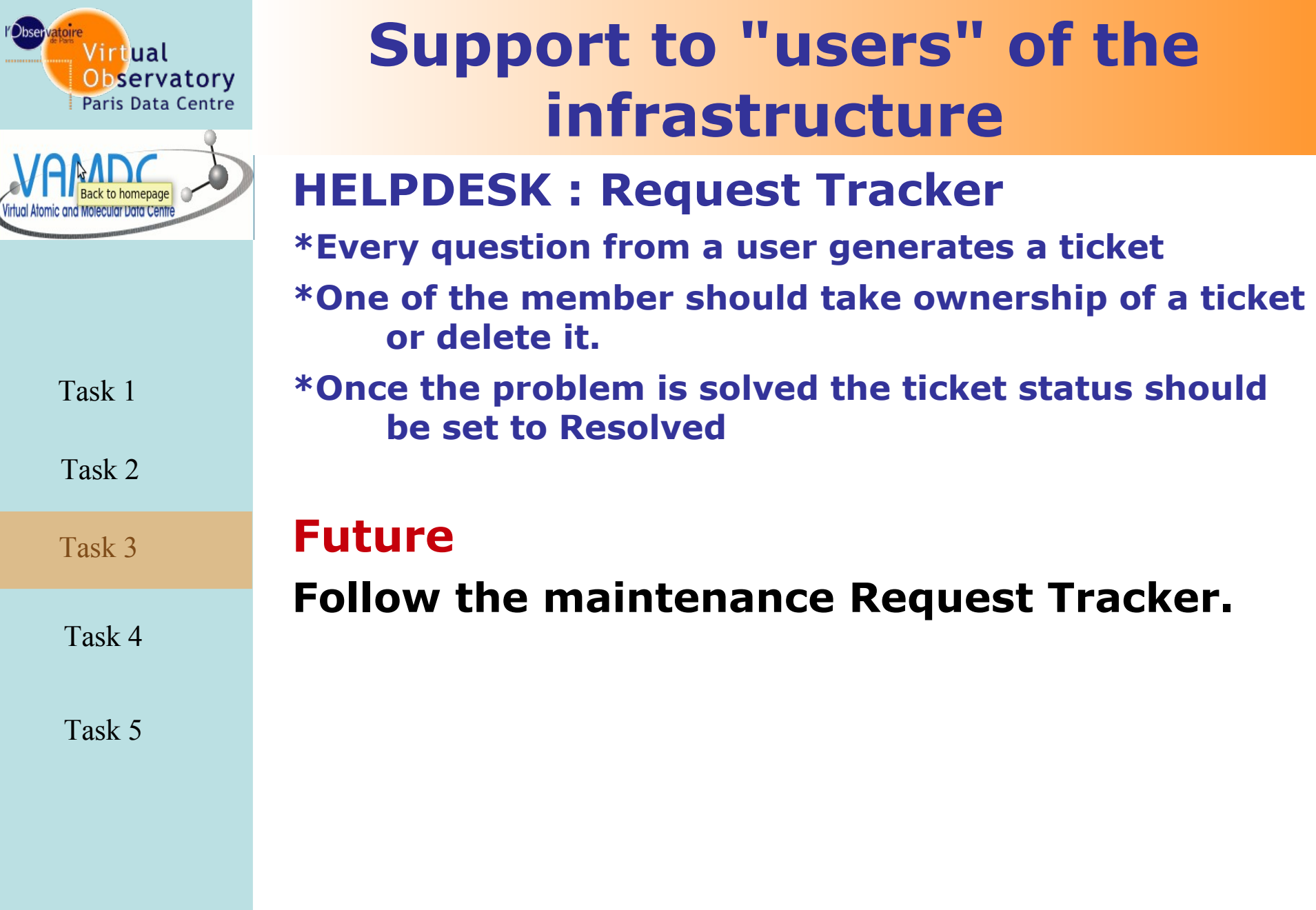

VAMDC - Paris, November 2012 11

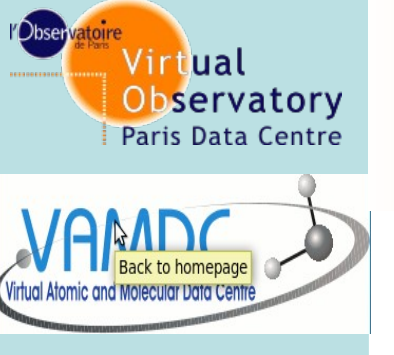

Task 2

Task 3

Task 4

Task 5

# **Support to "users" of the infrastructure**

### **Development of Statistical Logging website.**

- **Takes location for Registry.**
- **Automated script to generate HTML pages using the Registry to point to the statistical logging site of a particular node.**

### **- URL:**

**<https://voparis-vamdc-stats.obspm.fr/awstats.php>**

### **Future URL of stat page will be maintained**

VAMDC - Paris, November 2012 12

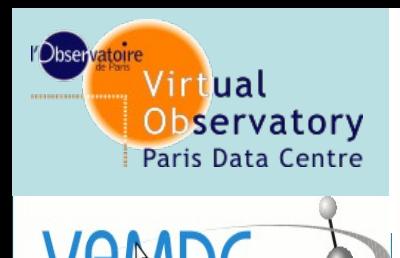

# **Support to "users" of the infrastructure**

### **Online video traininng tutorial for**

#### **Portal**

**An easy to use web based interface from which queries be sent to all relevant nodes of the VAMDC infrastructure.** 

# Task 4

Task 1

Task 2

Task 3

Task 5

#### **Taverna usage A plugin to the Taverna workflow engine, used to produce more complicated workflows utilising VAMDC and other, similar e-Infrastructures**

VAMDC - Paris, November 2012 13 **http://voparis-twiki.obspm.fr/twiki/bin/view/VAMDC/UserGuides**

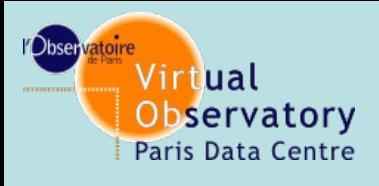

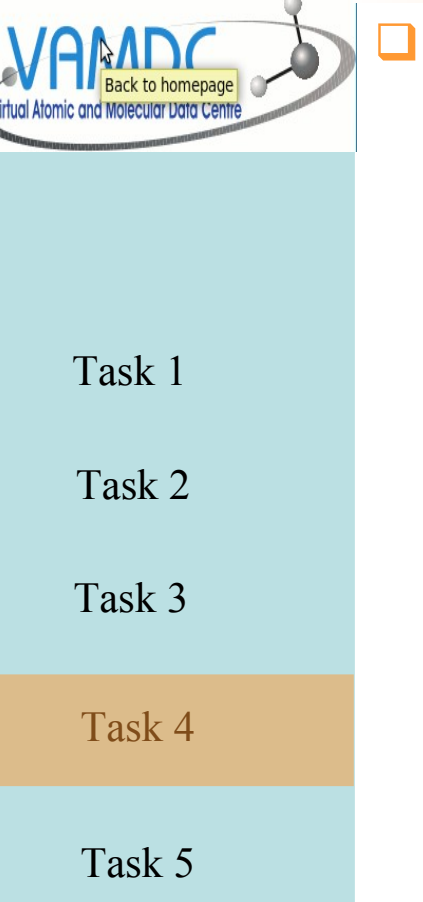

# **Uptime and mirroring**

### **Reliability and service warranty**

- o Multiple independent access for each instance of services
- o Mirrorring of services and data
- o Mirrorring of services will be hosted by virtual Machine (Jail FreeBsd)
- o Mirrorring of registries (astrogrid mirror at Obs Paris)
- o Everything is transparent to users
	- The client displays only one instance of the service.

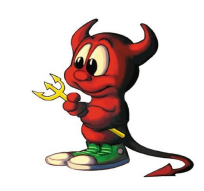

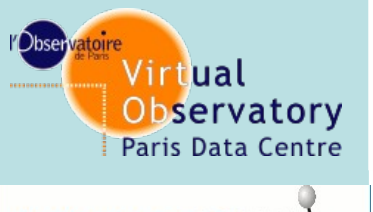

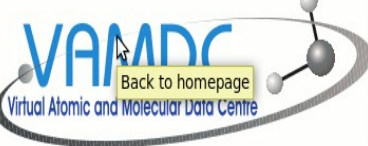

Task 2

Task 3

Task 4

Task 5

## **Uptime and mirroring How to manage physical service replication?**

- o Replicate each Python based service/database using the Django framework installed in Paris
- o Replicate JAVA based services/databses based using Tomcat installed in Paris:

stak-b, tipbase, topbase, hitran are already available in two instances. Caglairi is in the process.

### Registries replicated at

#### is-vamdc-astrogrid.obspm.fr:8080/registry/main/index.jsp

VAMDC - Paris, November 2012<sup>9</sup> http://voparis-vamdc-astrogrid.obspm.fr:8080/registry-dev/main/index.jsp http://voparis-vamdc-astrogrid.obspm.fr:8080/registry1102/main/index.jsp http://voparis-vamdc-astrogrid.obspm.fr:8080/registry1207/main/index.jsp

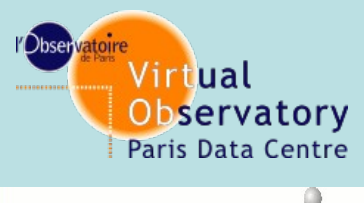

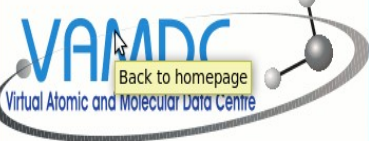

Task 2

Task 3

Task 4

Task 5

### **How to use service replication for end user**

**Uptime and mirroring**

- o In the registry a parameter define each service as Multiple URL
- o Multiple accesses will be held by the software client, only one ressource will be viewed by the end user. Only one ressource in the registry
	- o No complex dynamic dns, dns round-robin, Load balancing or heart beat ...

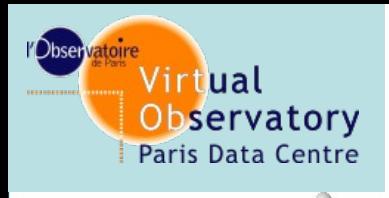

Task 2

Task 3

Task 4

Task 5

# **Quality Assurance of data and resources**

#### **. Data services**

**- Conpliance of service to standards and XSAMS schema done by M. Doronin**

http://voplus.obspm.fr/vamdc/validation/compliance.html

**- Very hard to check scientific correctness of data (reponsibility of providers**

#### • **Registry**

**- test as an entry the validity of the content, only if the xml is valid.**